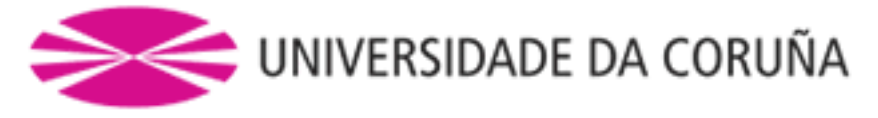

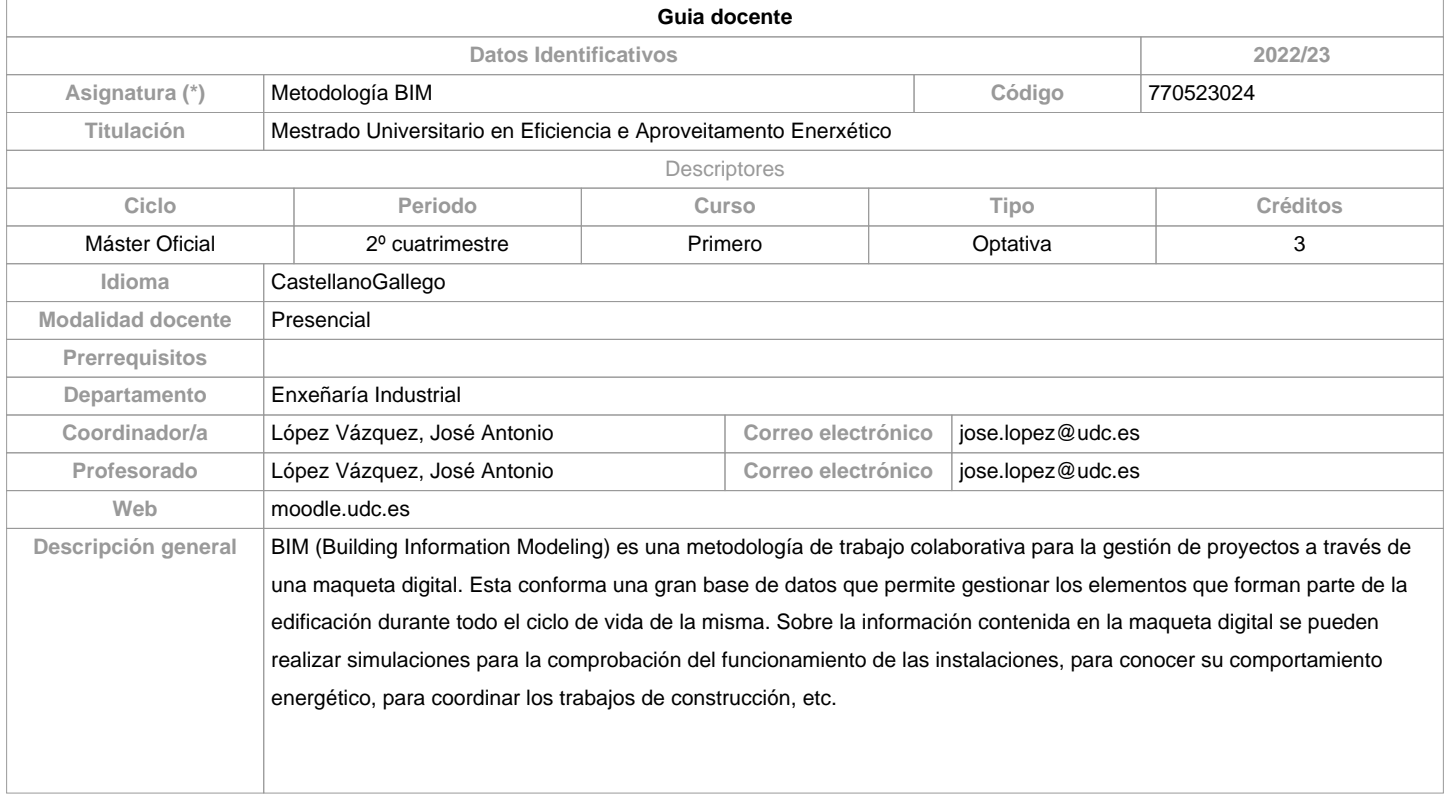

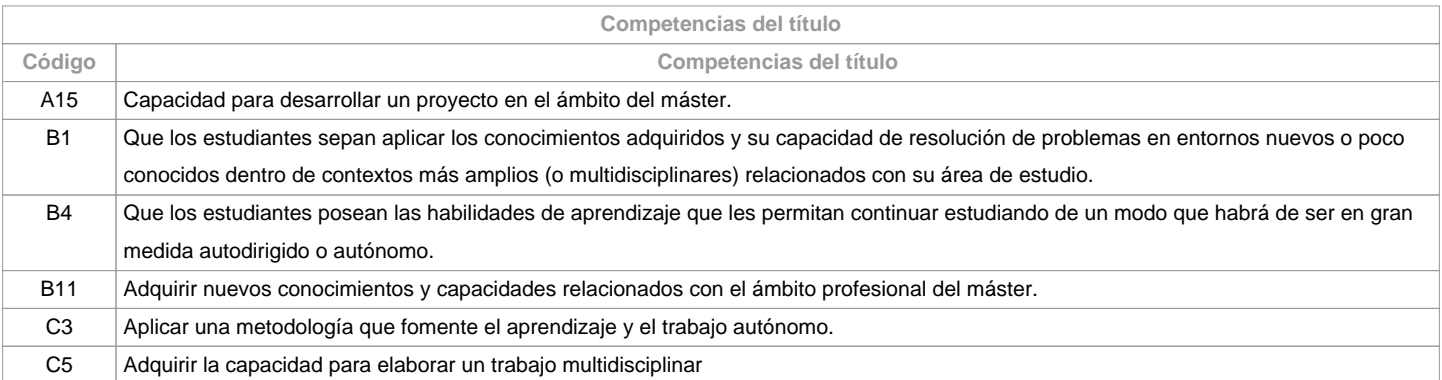

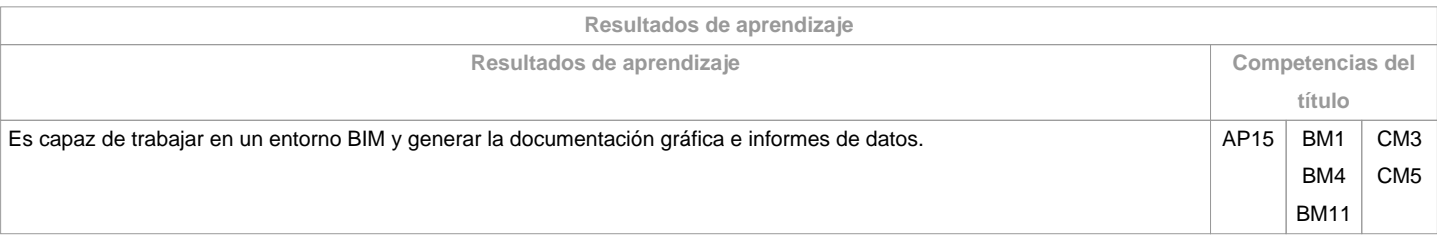

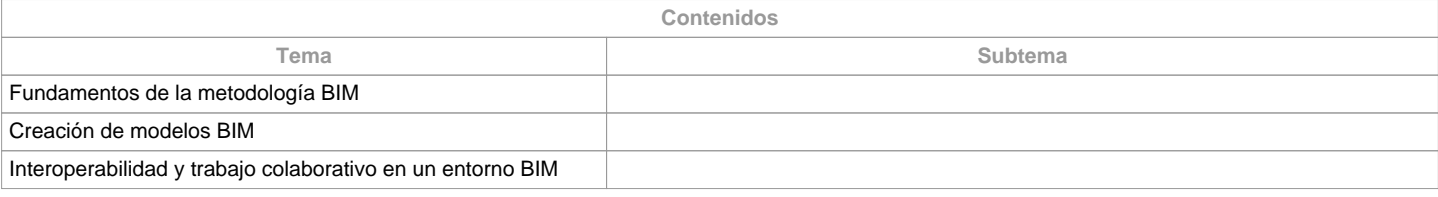

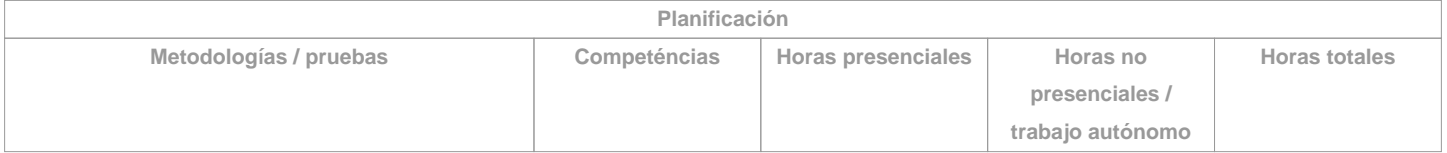

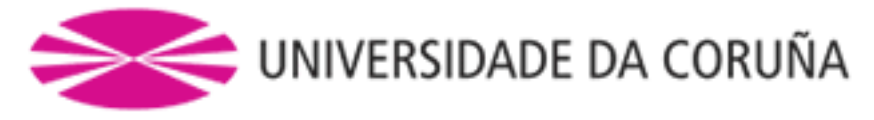

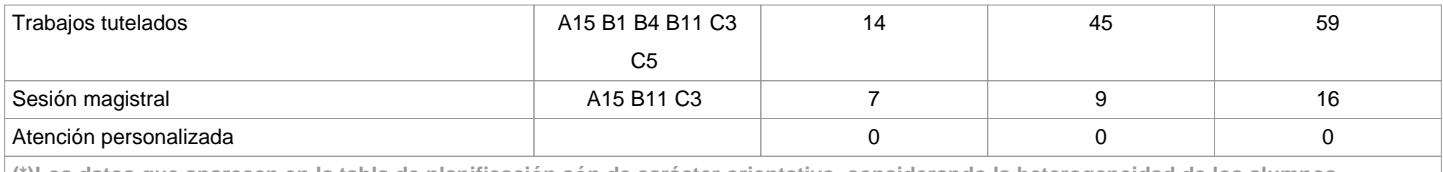

**(\*)Los datos que aparecen en la tabla de planificación són de carácter orientativo, considerando la heterogeneidad de los alumnos**

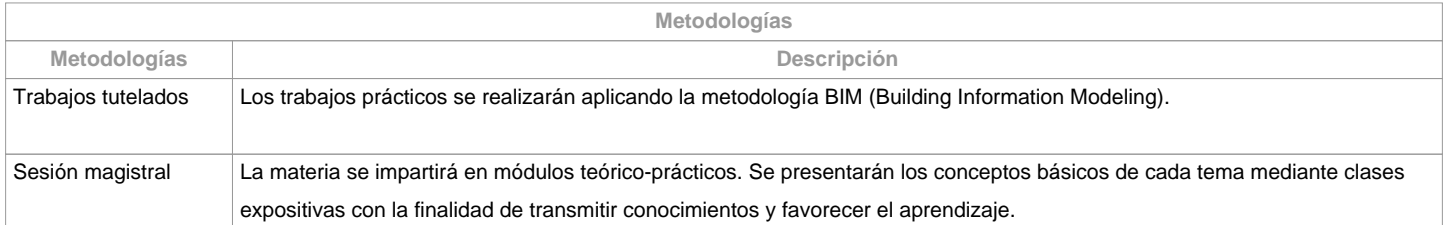

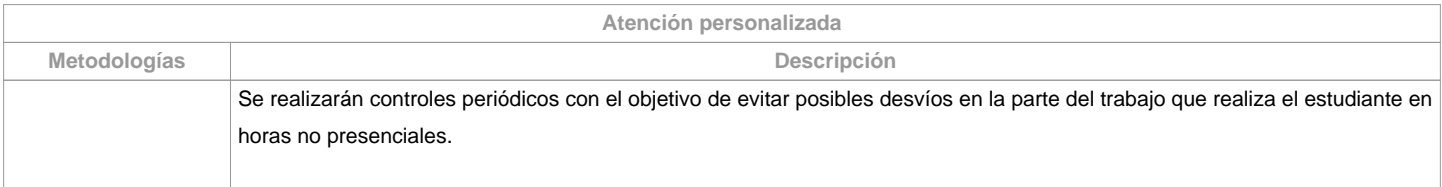

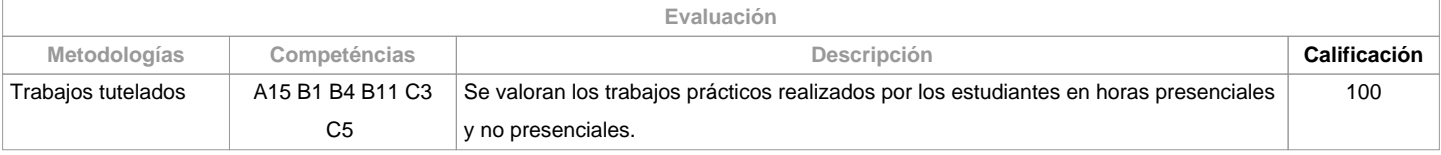

**Observaciones evaluación** El plagio en la realización de cualquiera de las actividades de evaluación implicará directamente la calificación de suspenso "0"en la materia, en la oportunidad correspondiente. 

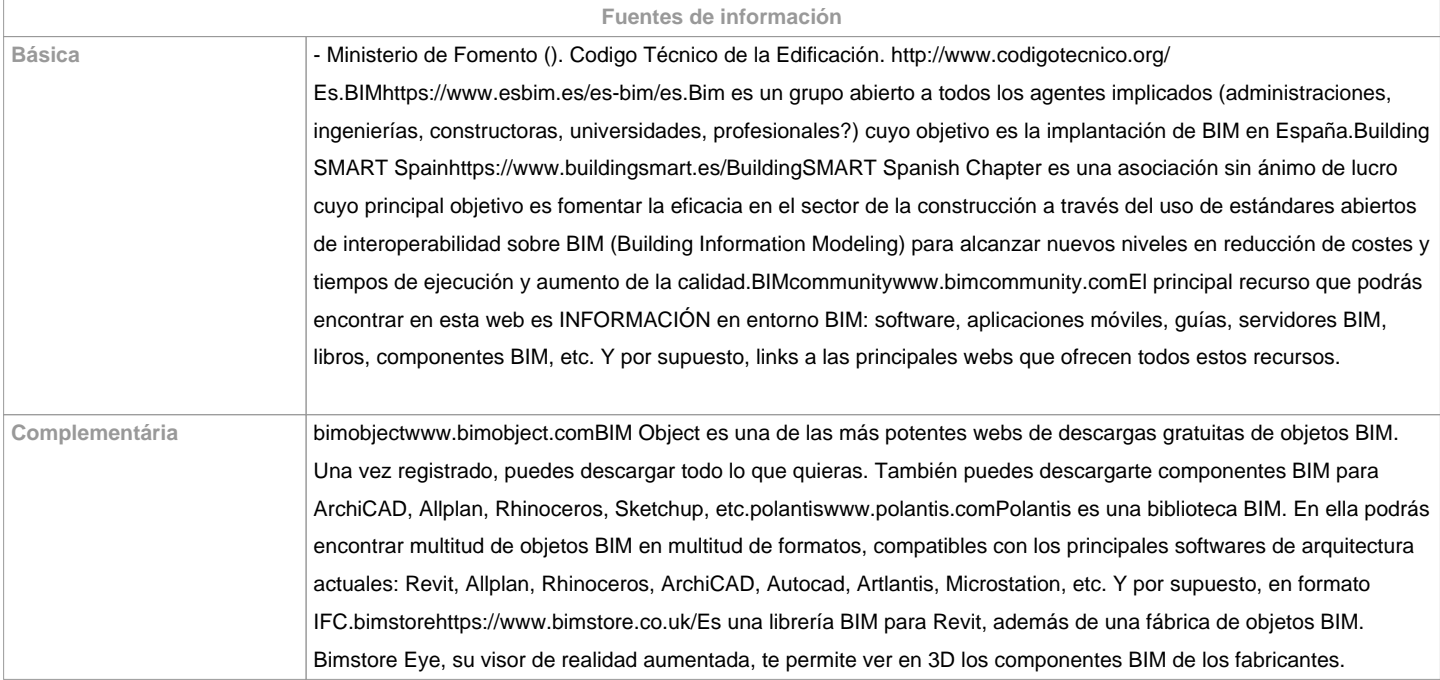

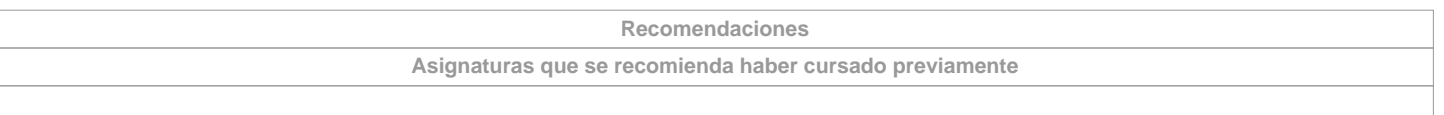

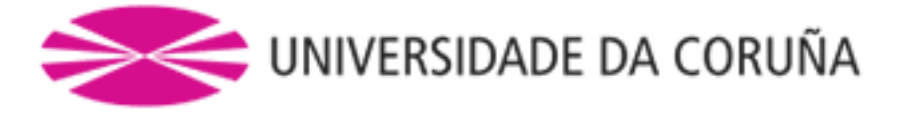

**Asignaturas que se recomienda cursar simultáneamente**

**Asignaturas que continúan el temario**

**Otros comentarios**

Recomendaciones Sostenibilidad Medio Ambiente, Persona e Igualdad de Género

Para la entrega de los trabajos documentales que se realicen en esta materia:

- 1.1. Se solicitarán en formato virtual y/o en soporte informático
- 1.2. Se realizarán a través de Moodle, en formato digital sin necesidad de imprimirlos
- 1.3. De realizarse en papel:
- Non se emplearán plásticos.
- Se realizarán impresiones a doble cara
- Se empleará papel reciclado.
- Se evitará la impresión de borradores.

**(\*) La Guía Docente es el documento donde se visualiza la propuesta académica de la UDC. Este documento es público y no se puede modificar, salvo cosas excepcionales bajo la revisión del órgano competente de acuerdo a la normativa vigente que establece el proceso de elaboración de guías**